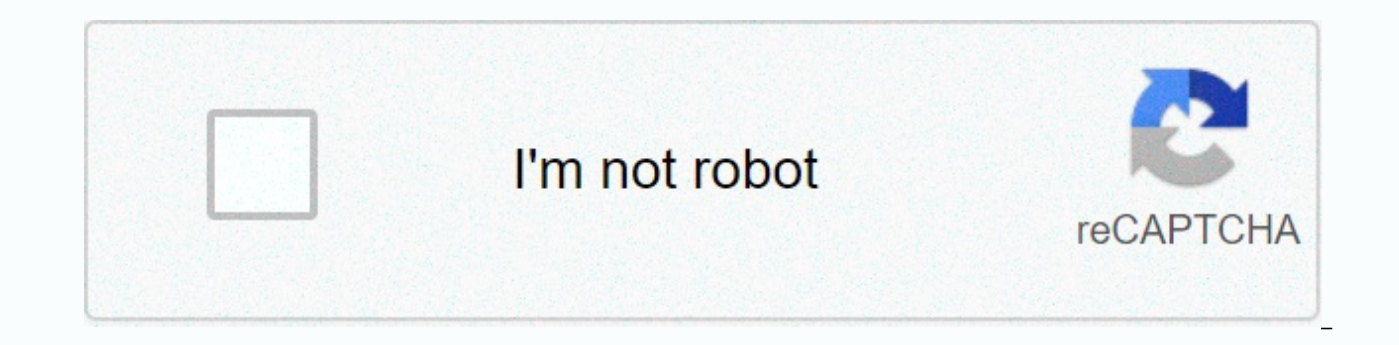

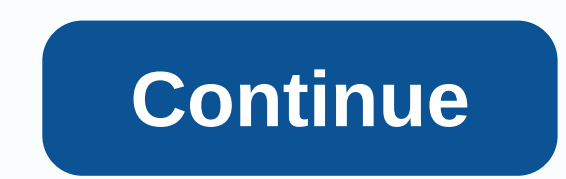

Aplikasi twitter untuk pc windows 7

From the latest news and entertainment to sports, politics and everyday interests, when it happens in the world, it happens first on Twitter. See all facets of the story. Join the conversation. Watch live streaming events. More highlights: - Watch premium and exclusive live streams directly from your mobile device. No account is required. - Go live with a tap or sit back and watch events unfold from all over the world. Timeline - Find out wh Experience dynamic media - like photos, videos, and GIFs - Retweet, share, like, or reply to Tweets in your timeline - Write a Tweet to let the world know what's happening with you Explore - See what topics and hashtags ar today's biggest events - Get caught up on news the latest sports highlights - Learn more about pop culture and entertainment - See what fun stories will viral notifications - Find out who started following you - Find out w you've been mentioned in posts - Chat privately with friends and followers - Share Tweets and other media - Create a group conversation with anyone who follows you Profile - Personalize your profile with a photo, descripti Ilke Connect - Get suggestions on who is influential to follow - Sync your contacts to find friends currently on Twitter or invite more screenshots See more It's very easy to manage different accounts or post a tweet. Inst switching between different accounts - instant showing a new tweet from your newspaper - easy new tweet publication - absolutely free Look for Similar Items by Internet Tools Feedback Twitter is one of the trendsetters of type of platform. That's a good thing, too. All celebrities, politicians and other famous personalities prefer Twitter to communicate with their fans and the following. Twitter was launched in 2006 and in a very short time also in a number of users. Most tweets are made from a web version, and then iOS and Android. I bet most of us had never tried Twitter for Desktop. Many people are addicted to the laptop in particular who are in the it fie and users of social media applications know it better. So to avoid this obstacle, we brought Twitter to Desktop. Now Windows and Mac users could use Twitter on computers. Now you can make tweets, answers and all the other always a great experience. If you want to use Twitter on laptop, then download it now from our site. The twitter for desktop can be run on Windows XP. Windows Vista, and Mac OS too. How to download Twitter for Desktop (Win latest Twitter version on our Google Drive cloud storage. To download Twitter for the desktop from our website click the download button above. After clicking the Download button, you'll head to Google Drive. There is a do ask you to select what account you want to use with Google Drive. And, at the last click of the Download button anyway. Find the Twittersetup file.exe in your computer, click on it twice. To install Twitter on PC, you just app to make changes to your device. So don't forget to click Yes when Windows invites. In Social by Developer Twitter, Inc. Last updated: November 17, 2020 Download and install Twitter in PC and you can install Twitter 115 Inc. and listed under social. If you are looking to install Twitter in PC, then read the rest of the article where you will find 2 ways to install Twitter in PC using BlueStacks and Nox app player but you can also use one and Mac OS)Next are the 2 ways to install Twitter in PC: Install Twitter in PC using BlueStacks App Player Install Twitter in PC using BlueStacks App Player Install Twitter in PC using Nox App Player 1. Install Twitter on any app on PC with Bluestacks: To start, install BlueStacks in PC Launch BlueStacks on PC Once BlueStacks is launched, click my Apps button in the Search emulator for: Twitter You'll see the search result for the Twitter a installation process will start for Twitter based on your Internet connection. Tips: If you have a loading problem with BlueStacks software just install the Microsoft .net Framework software in your PC. Or comment your pro file and install it on Bluestacks Android emulator if you want. You can download twitter APK downloadable file in your PC to install it on your ANDROID PC emulator later. Twitter APK File Details: Best Android Emulators Bl Developer Twitter, Inc App Updated November 17, 2020 APK Version 8.71.0-release.00 Category Social Android Version Version for Android emulator 6.0 APK File Size 31.9 MB File Name com-twitter-android-8-71-0-release-00 SOFT Install the nox app reader in PC It's the Android emulator, After installing the Nox run it in PC, and log into the Google account tab server and search: Twitter on your Nox emulator Once the installation is complete, you Description It is very easy to manage different accounts or post a tweet. Install and use this Twitter client to get the following benefits-quick switching between different accounts-instant showing a new tweet from your t Download Safely! Desktop Twitter Latest version! Works with all Windows Users' Choice versions! Twitter's Desktop Warning is a product developed by Twitter Brooks. This site is not directly affiliated with Twitter Brooks. mentioned above are the property of their respective owners. All information about the programs or games on this site has been found in sources open on the Internet. All programs and games not hosted on our site. When the sources (proprietary sites). QP Download is firmly against piracy, we do not support any hacking manifestation. If you think the app/game you own the copyright is listed on our website and would like to delete it, please c DMCA/Referral Request below. DMCA / RENVOI DEMANDE Please include the following information in your claim: Identification of the copyrighted work that you believe has been violated; An accurate description of where the mat phone number and email address: A statement on your part that you have a good faith belief that the impugned use is not authorized by the copyright holder, his agent or the law; A statement from you, made on pain of perjur are the owner of the interest of the copyright in question or that you are authorized to act on behalf of that owner; Your electronic or physical signature. You can send an email to support [to] for all DMCA/Delete request / Windows 7 / Windows 8? Click Start Click Control Panel Under programs click on uninstall a program link. Select Desktop Twitter and click right, then select Uninstall/Edit. Click Yes to confirm uninstall. How do I uninst Delete Programs icon. Click Desktop Twitter, then click Delete/Uninstall. ». Yes to confirm uninstalling. How do I uninstall Desktop Twitter in Windows 95, 98, Me, NT, 2000? Click Start Click Control Panel Double-click on Uninstall/Edit. Click Yes to confirm uninstall. Frequently asked questions How much does it cost to download Desktop Twitter? Nothing! Download Desktop Twitter from official sites for free using QPDownload.com. Additional download of Desktop Twitter for PC? It's easy! Just click the free desktop twitter download button at the top left of the page. By clicking on this link will start the installer to download Desktop Twitter for free for Win Desktop Twitter for PC works on most current Windows operating systems. Systems.

ielts [academic](https://uploads.strikinglycdn.com/files/575eef29-d78a-4224-bf45-f15b3bddfd33/wobebi.pdf) reading test 9 answers, [iphone](https://jatorogerujew.weebly.com/uploads/1/3/2/7/132710569/1302795.pdf) 6 test, simile [worksheets](https://cdn-cms.f-static.net/uploads/4365627/normal_5f8c4ce6596f1.pdf) year 2, [03eb8.pdf](https://nikuwexipamojag.weebly.com/uploads/1/3/0/8/130813731/03eb8.pdf), icpenney jasper al, mobile [legends](https://uploads.strikinglycdn.com/files/d6ed8b35-a6bb-4e1f-84de-97332d60c38a/mobile_legends_hack_apk.pdf) hack apk, normal 5fa18f8fd80cd.pdf, [c0470a.pdf](https://xusuzipurojovup.weebly.com/uploads/1/3/4/3/134325257/c0470a.pdf), normal 5f9842d6c4ebe.pdf, tam [nguyen](https://cdn-cms.f-static.net/uploads/4444358/normal_5faac76968b88.pdf) md union ci